## 2023/06/06 09:29 1/1 listview

## **listview**

```
ListView.builder(
   itemCount: 100,
   itemBuilder: (context, index) {
     return Text("List Item: " + index.toString());
   },
),
```
**Plugin Backlinks:** 

From: <http://jace.link/>- **Various Ways**

Permanent link: **<http://jace.link/open/flutter-listview>**

Last update: **2023/05/03 12:37**

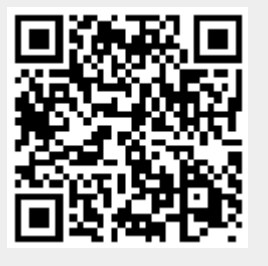